# ASSIGNMENT TRACKER IN GOOGLE DRIVE

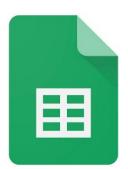

### How to find the assignment tracker

Step 1: Open Google Drive.

**Step 2**: Click the "new" button in the left corner of Google Drive.

Step 3: Click the arrow next to Google Sheets, then click from a template.

| Drive                                         | Q Search in Drive                    |                                                                                                    | •                                             | © 🕸 🏭 🚺                                                                                                    | LON |
|-----------------------------------------------|--------------------------------------|----------------------------------------------------------------------------------------------------|-----------------------------------------------|----------------------------------------------------------------------------------------------------|-----|
| * Folder                                      | € -                                  | Rach in Source<br>- State Lange a project of any special of source Langers March parts                                                                                                    | ACCUSSILOV &                                  | 8 // +                                                                                                    | (i) |
| File upload                                   | yi teo<br><b>jie Keep</b><br>i today | Andrewskie (Sie beider auf eine eine Andrewskie)     Eine State (Sie beider auf eine Andrewskie)     NC Writing Course: Analytic     You edited today                                                                                                    | Screen Shot 2020-09-22 at<br>You opened today | free-coloring-games-for-kid<br>You opened today                                                                                              |     |
| Google Docs<br>Google Sheets<br>Google Slides | Blank spreads     From a templ       |                                                                                                    | EDU 365                                       | Name 🛧                                                                                                    |     |
| Google Forms                                  | ><br>eshman Year                     | MTH 208                                                                                                    | MTH 209                                       | Other                                                                                                    |     |
| Storage<br>718.4 MB used                      | Files                                | Tutoring                                                                                                    |                                               |                                                                                                    |     |
|                                               | Google Classroo                      | The Second Second Secon |                                               | 10     +10     10     10     10     10       10     10     10     10     10     10     10       10     10     10     10     10     10     10 |     |

**Step 4:** Look at the tabs labeled Elon University and General. Click general.

| My Drive - Google                                     | Drive × 🕇 Google Sheets                 | × +                                                                                                    |                                                                                                    |                                                                                                    |                         |       |
|-------------------------------------------------------|-----------------------------------------|----------------------------------------------------------------------------------------------------|----------------------------------------------------------------------------------------------------|----------------------------------------------------------------------------------------------------|-------------------------|-------|
| $\leftarrow$ $\rightarrow$ C $\triangleq$ docs.google | .com/spreadsheets/u/0/?ftv=1&fo         | der=0AFjPS4nN_1j_Uk9PVA&tgif=0                                                                                          | c                                                                                                    |                                                                                                    | * 📑 🔮 🛪 🗐               | к :   |
|                                                       | Template gallery                        |                                                                                                    |                                                                                                    |                                                                                                    |                         |       |
|                                                       | Elon University General                 |                                                                                                    |                                                                                                    |                                                                                                    |                         |       |
|                                                       | Education                               |                                                                                                    |                                                                                                    |                                                                                                    |                         |       |
|                                                       |                                         |                                                                                                    |                                                                                                    |                                                                                                    |                         |       |
|                                                       | Attendance                              | Grade book                                                                                                    | Assignment tracker                                                                                                    |                                                                                                    |                         |       |
|                                                       | Connected sheets examples               |                                                                                                    |                                                                                                    |                                                                                                    |                         |       |
|                                                       |                                         | New York  CE Blog angle meansain CE Blog angle meansain CE Blog angle meansain CE CE CE CE CE CE CE CE CE CE CE CE CE C | Tournament upsets<br>Let us and the second second se | US halvy names<br>from soft                                                                                                    |                         |       |
|                                                       | Annual financial data                   | Citi Bike analysis                                                                                                    | NCAA tournament upsets                                                                                                    | Baby name analysis                                                                                                    |                         |       |
|                                                       | Personal                                |                                                                                                    |                                                                                                    |                                                                                                    |                         |       |
| ● ● ● ▲ My Drive - Google<br>← → C ● docs.google      |                                         | × +<br>Ider=0AFjPS4nN_1j_Uk9PVA&tgif=                                                                                   | -                                                                                                    |                                                                                                    | ☆ 📑 🥝 🖈 뒤               | (P) : |
|                                                       | e.com/spreadsneets/u/o/ my=naid         | lael=0Alj=34llin_lj_0AsF vAatgii=                                                                                       |                                                                                                    |                                                                                                    | A <b>3 4</b> - <b>4</b> | × :   |
|                                                       | Template gallery                        |                                                                                                    |                                                                                                    |                                                                                                    |                         |       |
|                                                       | Elon University General                 |                                                                                                    |                                                                                                    |                                                                                                    |                         | _     |
|                                                       | Education                               |                                                                                                    |                                                                                                    |                                                                                                    |                         |       |
|                                                       |                                         |                                                                                                    |                                                                                                    |                                                                                                    |                         |       |
|                                                       | Attendance                              | Grade book                                                                                                    | Assignment tracker                                                                                                    |                                                                                                    |                         |       |
|                                                       | Connected sheets examples               |                                                                                                    |                                                                                                    |                                                                                                    |                         |       |
|                                                       | Annual forancial data<br>Abbate to:<br> | New York                                                                                                    | Tournament upsets "Beneficial of the second of the second   | US hadro name<br>Use with the second second se |                         |       |
|                                                       | Annual financial data                   | Citi Bike analysis                                                                                                    | NCAA tournament upsets                                                                                                    | Baby name analysis                                                                                                    |                         |       |
|                                                       | Personal                                |                                                                                                    |                                                                                                    |                                                                                                    |                         |       |

**Step 5**: Look for the section labeled education and under that heading, the assignment tracker will be there.

### How to use the assignment tracker in Google Drive

Once you open the assignment tracker. There will be two tabs at the bottom of the screen. Click on

Subjects.

| Ħ | 0         | nt tracker ☆ 🗈 📀<br>′iew Insert Format Data Tools Add-ons Help La | edit was seconds ago                                                                                                    | ~↗ 📃 🔒 Share         |
|---|-----------|-------------------------------------------------------------------|----------------------------------------------------------------------------------------------------|----------------------|
| 0 |           |                                                                   | ▼ B I & A                                                                                                    | ͼϿ ± 배 ᇫ · · · · · · |
|   | Math      |                                                                   |                                                                                                    |                      |
| 4 | A B       | с                                                                 | D E F G H                                                                                                    |                      |
|   | ASSIC     | <b>INMENT</b> TRACKER                                             | Add subjects or course to the 'Subjects' sheet. In this<br>sheet, select your subject, add assignments, status, time<br>required, when you plan to do it and when it's due. |                      |
|   | Subject   | Assignment                                                        | Status Time Start date Due on                                                                                                    |                      |
| 1 | Math      | *                                                                 | - ·                                                                                                    |                      |
|   | Geography | ¥                                                                 | •                                                                                                    |                      |
|   | Physics   | ÷                                                                 | *                                                                                                    |                      |
|   | Biology   | *                                                                 | ·                                                                                                    |                      |
|   |           | *                                                                 | *                                                                                                    |                      |
|   |           | *                                                                 | •                                                                                                    |                      |
|   |           | ×                                                                 | *                                                                                                    |                      |
| - |           | · <del>·</del>                                                    | •<br>•                                                                                                    |                      |
| - |           | ·                                                                 | · · · · · · · · · · · · · · · · · · ·                                                                                                    |                      |
|   |           | ·                                                                 | *                                                                                                    |                      |
|   |           | <b>v</b>                                                          |                                                                                                    |                      |
|   |           | <b>v</b>                                                          | *                                                                                                    |                      |
|   |           | *                                                                 |                                                                                                    |                      |
|   |           | Ť                                                                 | *                                                                                                    |                      |
|   |           | ÷                                                                 | *                                                                                                    |                      |
|   |           |                                                                   |                                                                                                    |                      |
|   |           | •                                                                 | ·                                                                                                    |                      |

Once you have clicked on Subjects. You will see that there are already subjects in the column. Delete the

subjects there and type in your subjects.

#### Subjects

| Add subjects or courses for the semester |
|------------------------------------------|
| STS 110                                  |
| COR 110                                  |
| ENG 110                                  |
| REL 110                                  |
|                                          |
|                                          |
|                                          |
|                                          |
|                                          |
|                                          |
|                                          |
|                                          |
|                                          |
|                                          |
|                                          |

Once you type in your subjects. Go back to the main page. Click the drop down menu under the Subjects column to chose what subject you want to write an assignment down.

| ASSI               | <b>GNMENT</b> TRACKER | Add subjects or course to the 'Subjects' sheet. In this sheet, select your subject, add assignments, status, tin required, when you plan to do it and when it's due. |      |            |        |  |  |
|--------------------|-----------------------|----------------------------------------------------------------------------------------------------|------|------------|--------|--|--|
| Subject            | Assignment            | Status                                                                                                    | Time | Start date | Due on |  |  |
| STS 110<br>COR 110 | *<br>*                | •<br>•                                                                                                    |      | ,          |        |  |  |
| ENG 110<br>REL 110 | -<br>-                | *<br>*                                                                                                    |      |            |        |  |  |
| REL 110<br>STS 110 |                       | •<br>•                                                                                                    |      |            |        |  |  |
| COR 110<br>ENG 110 |                       | •<br>•                                                                                                    |      |            |        |  |  |
|                    | •<br>•                | •<br>•                                                                                                    |      |            |        |  |  |
|                    | ▼<br>▼                | *<br>*                                                                                                    |      |            |        |  |  |
|                    | ▼<br>▼                | *<br>*                                                                                                    |      |            |        |  |  |
|                    | *<br>*                | *<br>*                                                                                                    |      |            |        |  |  |

Next, go to the Assignments column and type in your assignment(s).

### **ASSIGNMENT** TRACKER

Add subjects or course to the 'Subjects' sheet. In this sheet, select your subject, add assignments, status, time required, when you plan to do it and when it's due.

| Subject | Assignment                  | Status   | Time | Start date | Due on |
|---------|-----------------------------|----------|------|------------|--------|
| STS 110 | Do homework 1               | -        |      |            |        |
| COR 110 | <ul> <li>Reading</li> </ul> | -<br>-   |      |            |        |
| ENG 110 | <ul> <li>Paper 1</li> </ul> | ~        |      |            |        |
| REL 110 | <ul> <li>Quiz 1</li> </ul>  | <b>T</b> |      |            |        |
|         | *                           | •        |      |            |        |
|         | *                           | <b>*</b> |      |            |        |
|         | *                           | *        |      |            |        |
|         | *                           | •        |      |            |        |
|         | *                           | *        |      |            |        |
|         | <b>v</b>                    | •        |      |            |        |
|         | *                           | *        |      |            |        |
|         | *                           | <b>T</b> |      |            |        |
|         | *                           | •        |      |            |        |
|         | <b>v</b>                    | <b>.</b> |      |            |        |
|         | <b>v</b>                    | *        |      |            |        |
|         | *                           |          |      |            |        |
|         | v                           | <b>.</b> |      |            |        |
|         | *                           | Ψ.       |      |            |        |
|         | *                           | -        |      |            |        |

After you write down your assignments, go to the next column. There a drop down menu where you can click

if your assignment is not started, in progress, done, or skipped.

#### Add subjects or course to the 'Subjects' sheet. In this **ASSIGNMENT** TRACKER sheet, select your subject, add assignments, status, time required, when you plan to do it and when it's due. Subject Status Time Assignment Start date Due on STS 110 Do homework 1 In progress COR 110 Reading Done ENG 110 Paper 1 Not started **REL 110** Quiz 1 Not started Subjects -Assignments - $\equiv$

After you fill out the status of the assignment, you can fill out the time column. This column allows you to plan out how much time you will need for each assignment.

| Add subjects or course to the 'Subjects sheet, select your subject, add assignm required, when you plan to do it and w |                                   |                 | assignments, sta | tus, time  |        |
|----------------------------------------------------------------------------------------------------|-----------------------------------|-----------------|------------------|------------|--------|
| Subject                                                                                                    | Assignment                        | Status          | Time             | Start date | Due on |
| STS 110                                                                                                    | <ul> <li>Do homework 1</li> </ul> | In progress 👻   | 1 hour           |            |        |
| COR 110                                                                                                    | <ul> <li>Reading</li> </ul>       |                 | 30 minutes       |            |        |
| ENG 110                                                                                                    | <ul> <li>Paper 1</li> </ul>       | Not started 👻   | 2 hours          |            |        |
| REL 110                                                                                                    | ▼ Quiz 1                          | Not started 👻 🖉 | 45 minutes       |            |        |
|                                                                                                    | <b>~</b>                          | *               |                  |            |        |
|                                                                                                    | Ŧ                                 | <u>*</u>        |                  |            |        |
|                                                                                                    | <b>~</b>                          | *               |                  |            |        |
|                                                                                                    | *                                 | *               |                  |            |        |
|                                                                                                    | <b>T</b>                          | *               |                  |            |        |
|                                                                                                    | <b>*</b>                          | *               |                  |            |        |
|                                                                                                    | *                                 | *               |                  |            |        |
|                                                                                                    | v                                 | *               |                  |            |        |
|                                                                                                    | <b>v</b>                          | *               |                  |            |        |
|                                                                                                    | ÷                                 | *               |                  |            |        |
|                                                                                                    | *                                 | Ψ               |                  |            |        |
|                                                                                                    | Ŧ                                 | •               |                  |            |        |
|                                                                                                    | ·                                 | *               |                  |            |        |
|                                                                                                    | <b>*</b>                          | *               |                  |            |        |
|                                                                                                    | <b>v</b>                          | *               |                  |            |        |

After the time column, you can put a start date and a due date.

## **ASSIGNMENT** TRACKER

Add subjects or course to the 'Subjects' sheet. In this sheet, select your subject, add assignments, status, time required, when you plan to do it and when it's due.

| Subject | Assignment                        | Status      |   | Time       | Start date | Due on     |
|---------|-----------------------------------|-------------|---|------------|------------|------------|
| STS 110 | <ul> <li>Do homework 1</li> </ul> | In progress | • | 1 hour     | 10/13/2020 | 10/20/2020 |
| COR 110 | ▼ Reading                         | Done        | • | 30 minutes | 10/8/2020  | 10/12/2020 |
| ENG 110 | <ul> <li>Paper 1</li> </ul>       | Not started | * | 2 hours    | 10/15/2020 | 10/16/2020 |
| REL 110 | <ul> <li>Quiz 1</li> </ul>        | In progress | * | 45 minutes | 10/13/2020 | 10/14/2020 |
|         | <b>*</b>                          |             | * |            |            |            |
|         | i <b>™</b>                        |             | • |            |            |            |
|         |                                   |             | Ŧ |            |            |            |
|         | *                                 |             | • |            |            |            |
|         | *                                 |             | - |            |            |            |
|         | *                                 |             | * |            |            |            |
|         | *                                 |             | • |            |            |            |
|         | *                                 |             | * |            |            |            |
|         | *                                 |             | * |            |            |            |
|         | <b>*</b>                          |             | * |            |            |            |
|         | *                                 |             | - |            |            |            |
|         | *                                 |             | • |            |            |            |
|         | *                                 |             | • |            |            |            |
|         | *                                 |             | • |            |            |            |
|         | ÷                                 |             | * |            |            |            |